# **OBSAH**

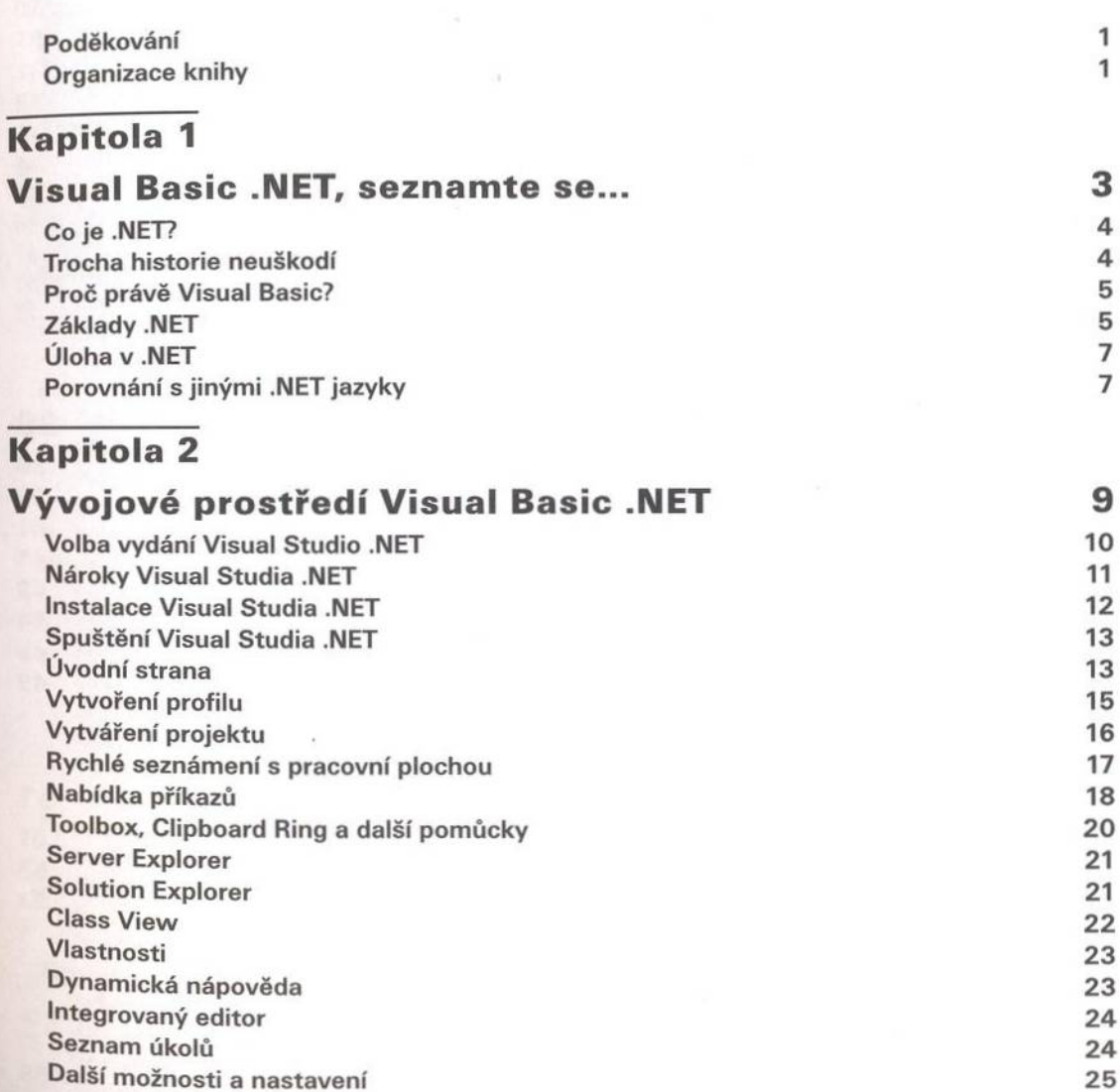

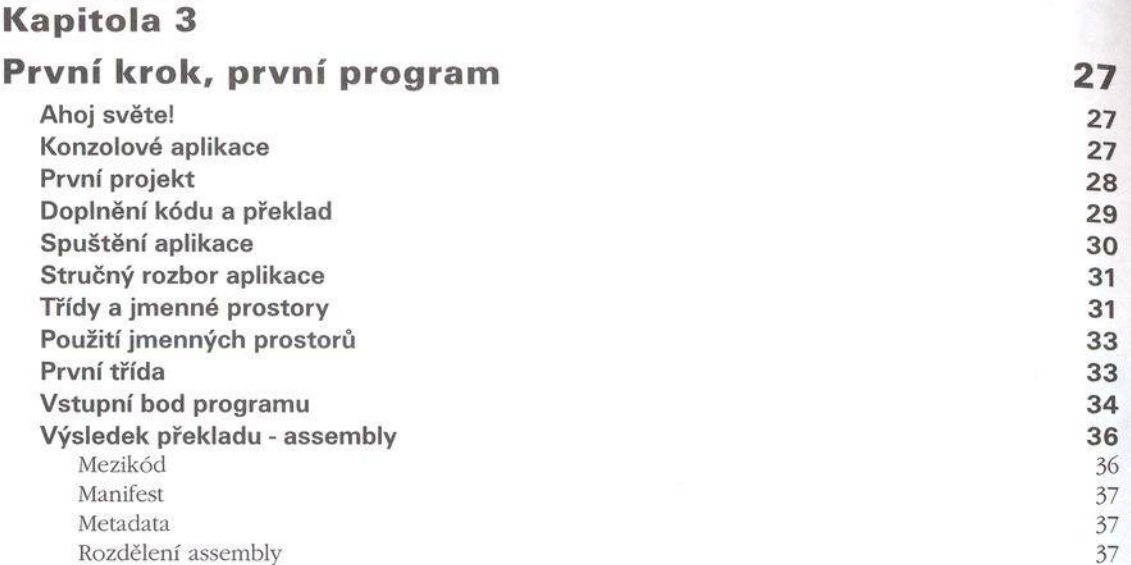

## **K apitola 4**

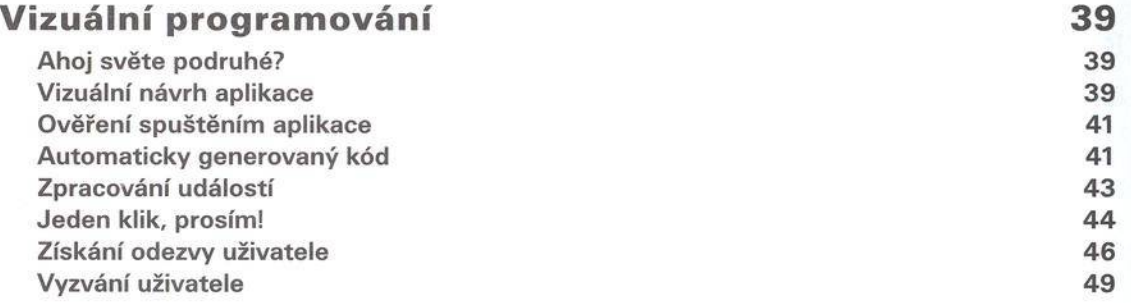

### **K apitola 5**

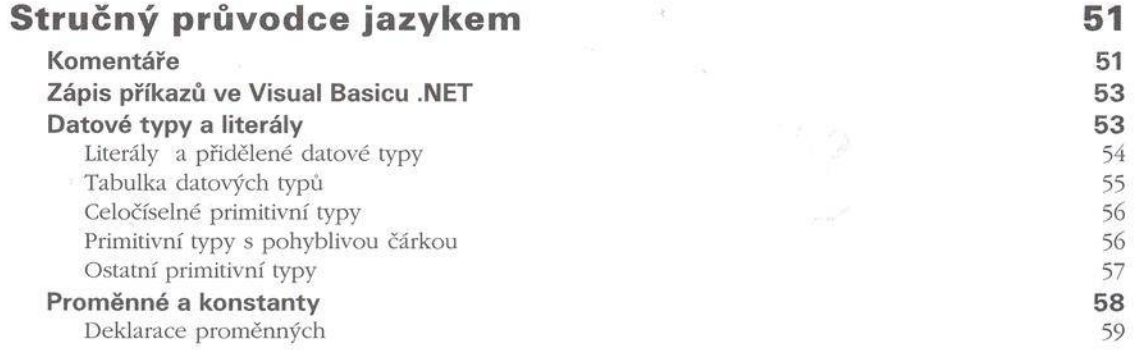

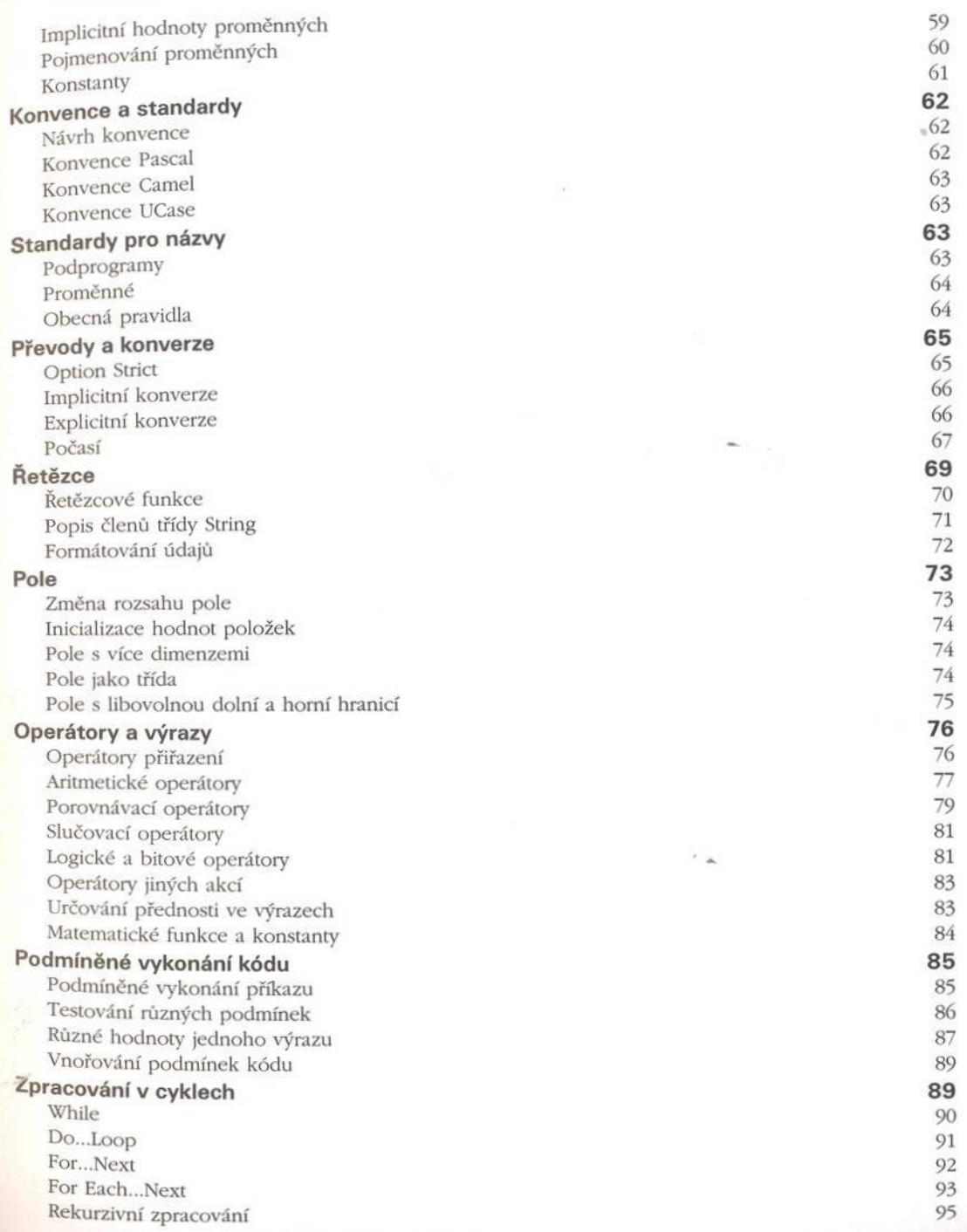

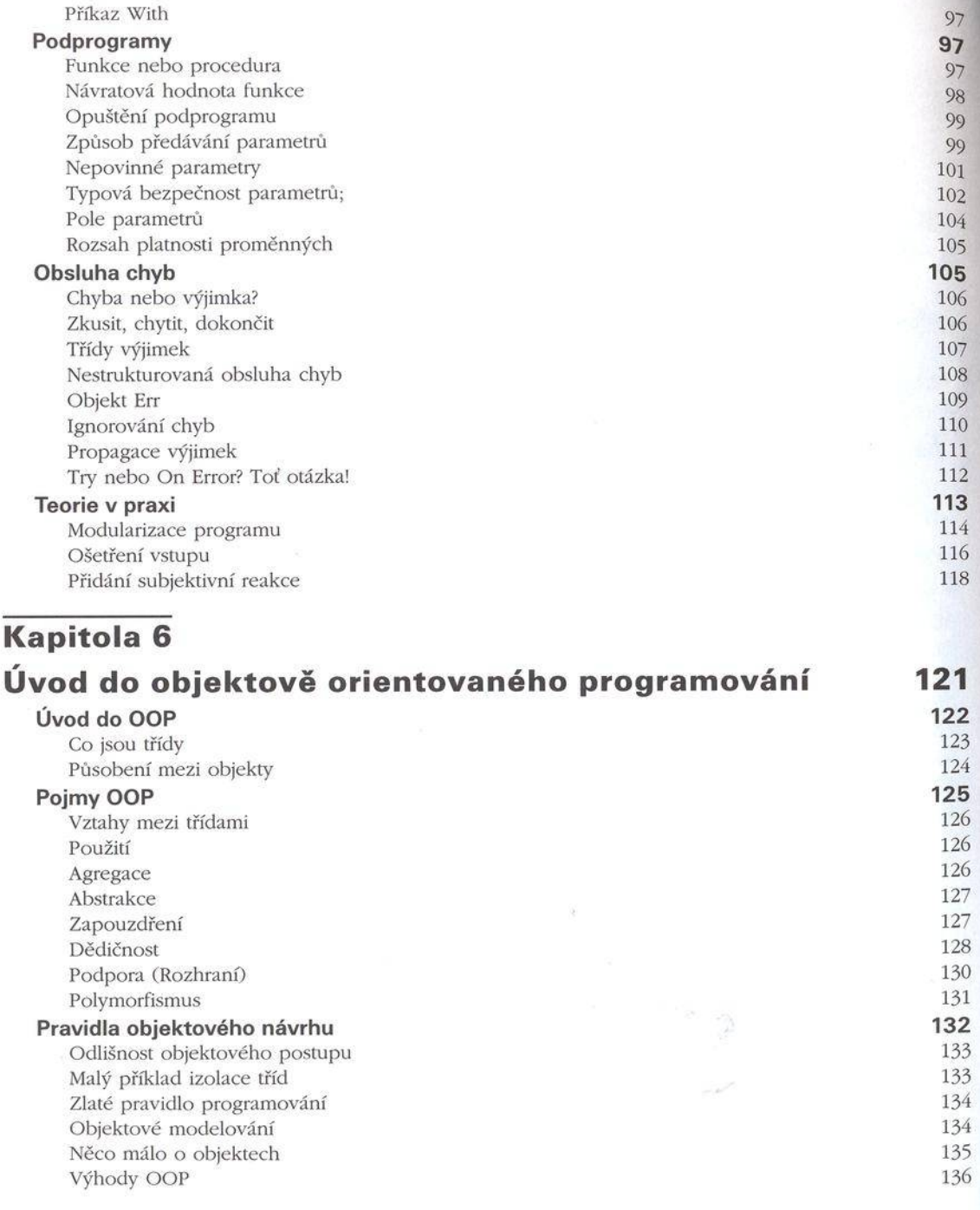

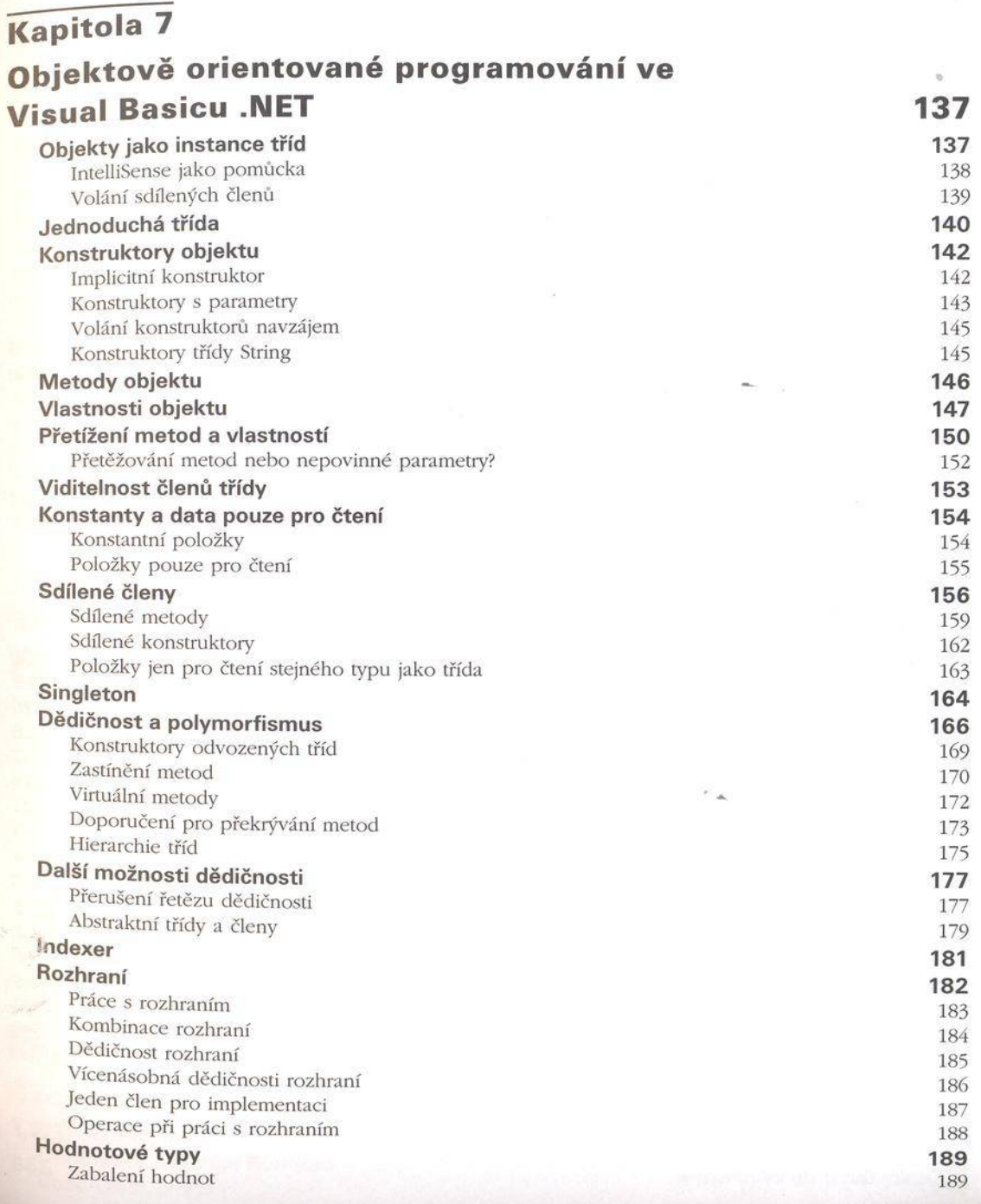

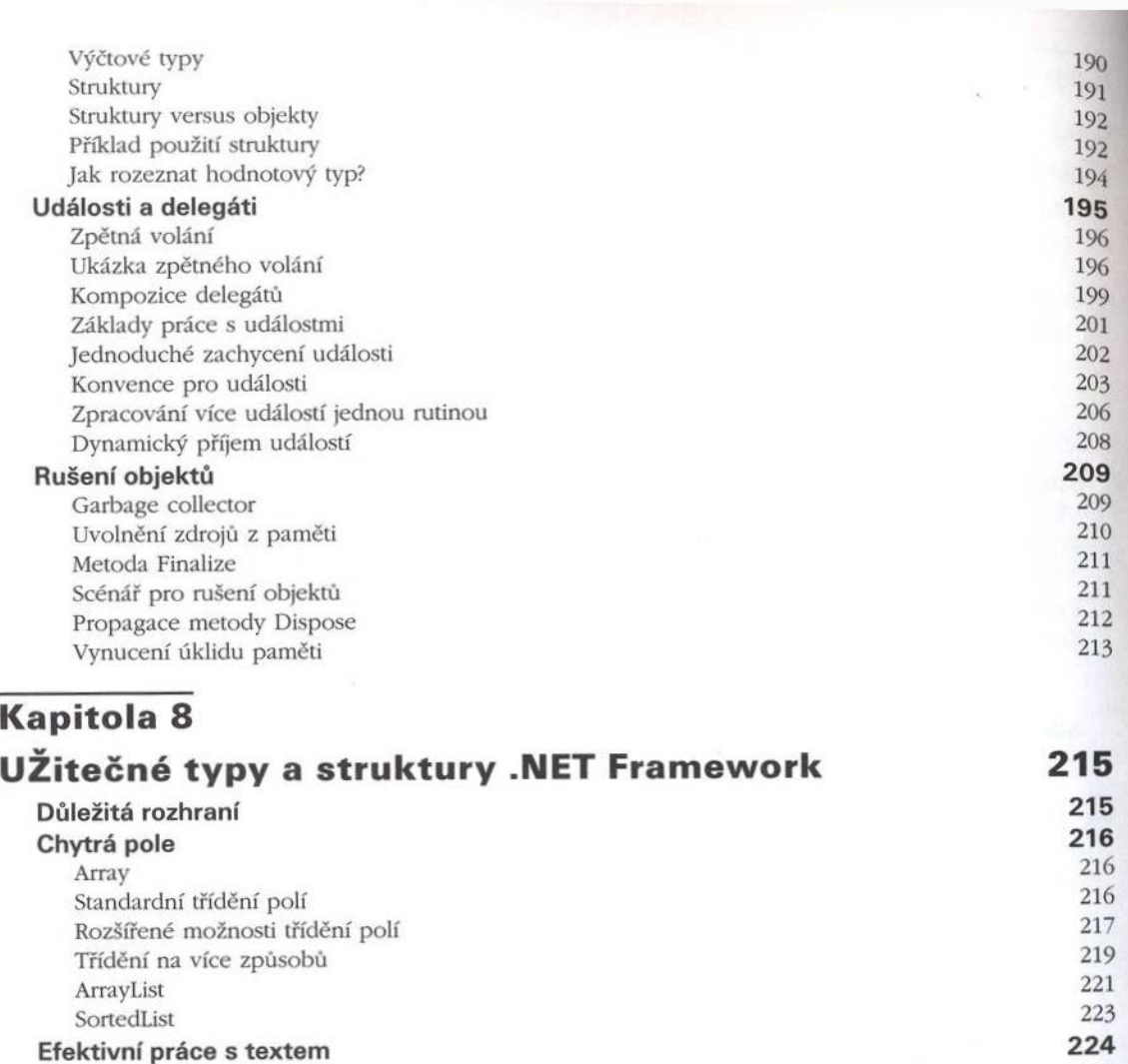

Třída StringBuilder

Vstupní a výstupní operace Tradiční runtime metody

FileSystemObject Třídy .NET Framework Hlídání souborů Serializace objektů

#### **Kapitola 9**

#### **Knihovna WinForms**

Lehký úvod do WinForms

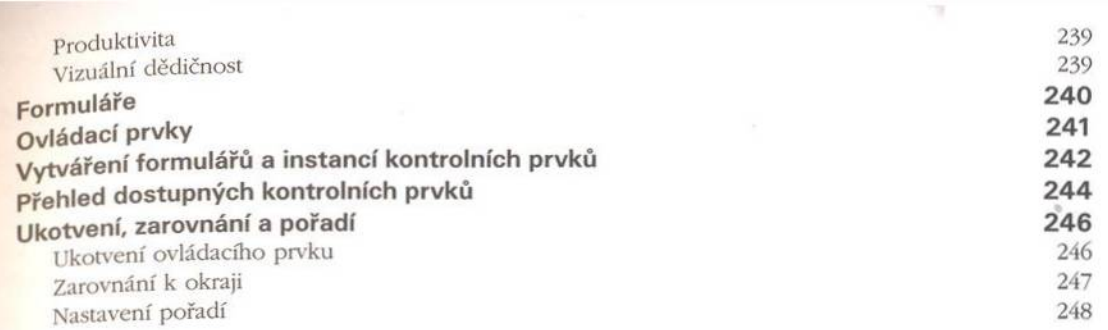

## **Kapitola 10**

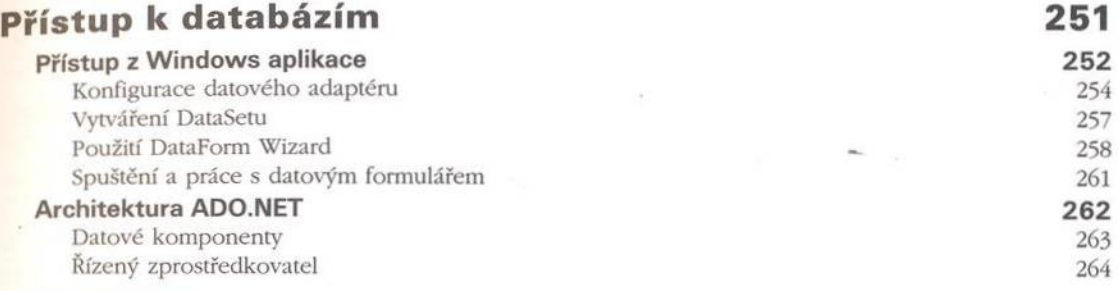

### **Kapitola 11**

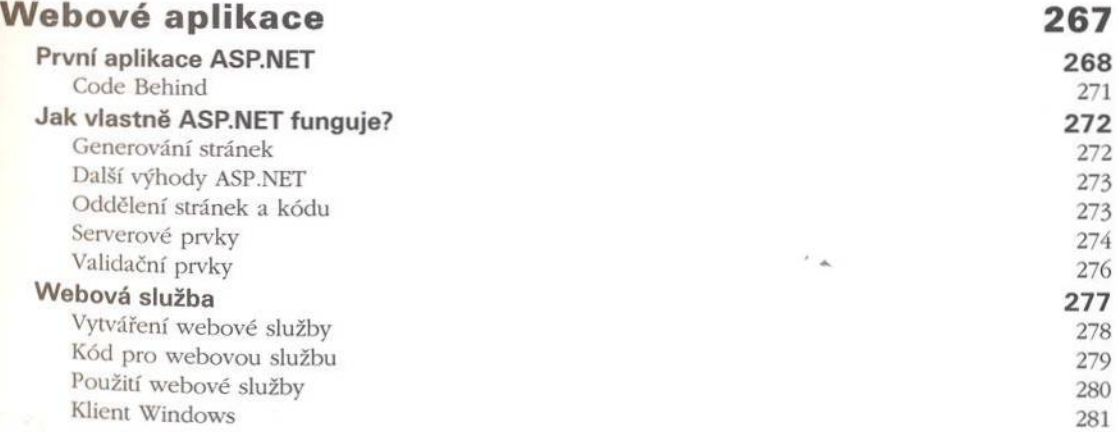

# **K apitola 12**

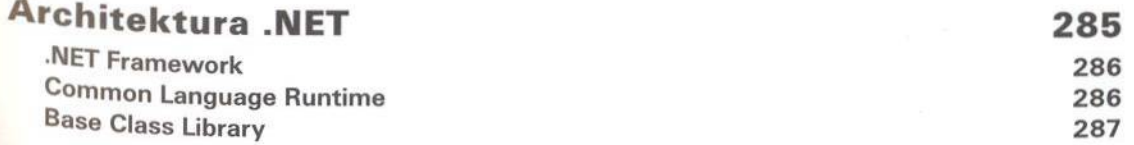

#### Kapitola 13

#### **Alternativy Visual Studia .NET**

.NET Framework SDK Překladač Visual Basic .NET A co editor, nebyl by? SharpDevelop Web Matrix

Kapitola 14 Závěr **Rejstřík** 

295

289